## Amplify ELA Middle School Student Usage

This document describes the fields (columns) in the CSV data file. The data file downloaded from Amplify Administrator Reports contains student digital usage and activity data. Note that the file does not include information about student use of the print curriculum.

#### **Data Dictionary**

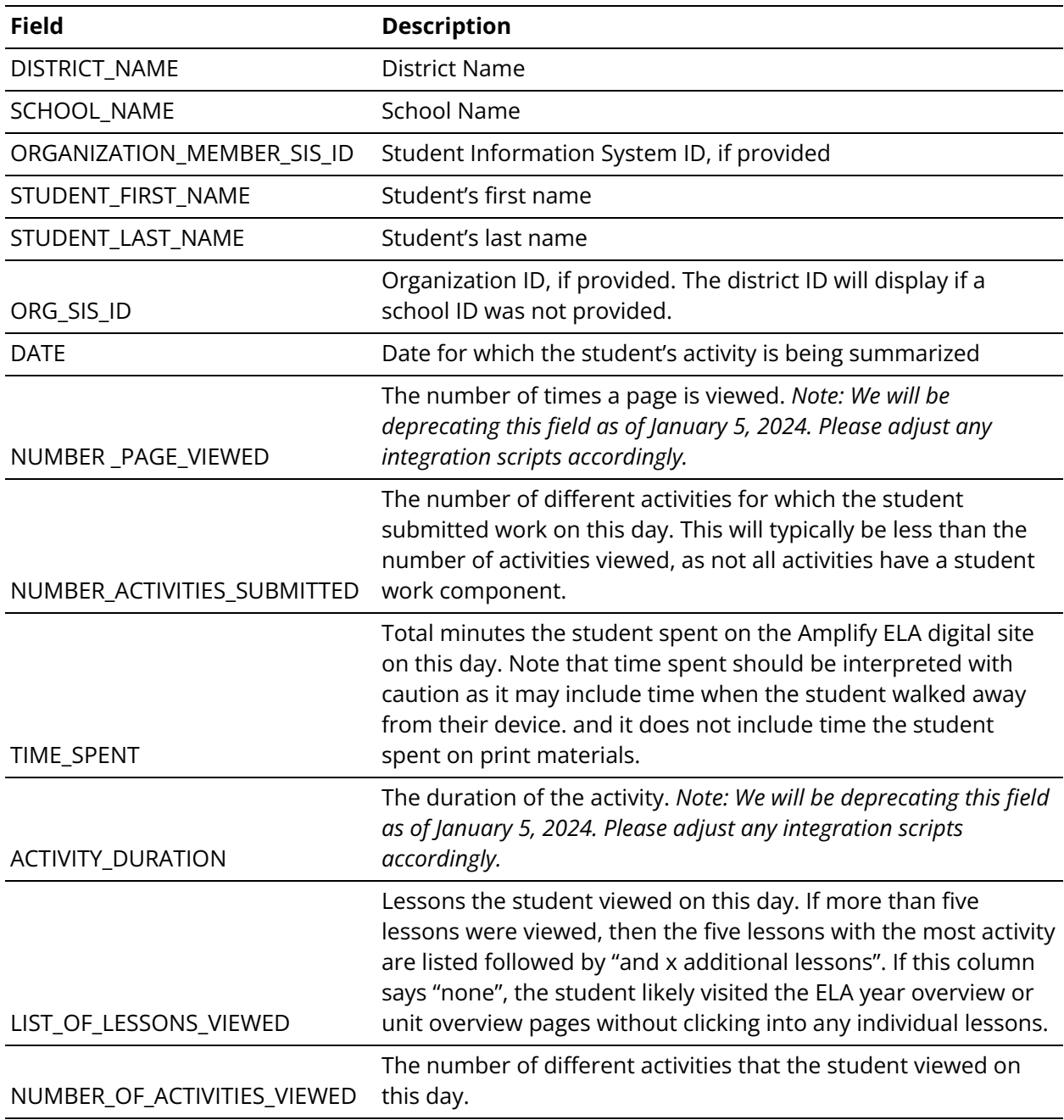

# Amplify ELA Middle School Teacher Usage

This document describes the fields (columns) in the CSV data file. The data file downloaded from Amplify Administrator Reports contains digital usage and activity data. Note that the file does not include information about teacher use of the print curriculum.

#### **Data Dictionary**

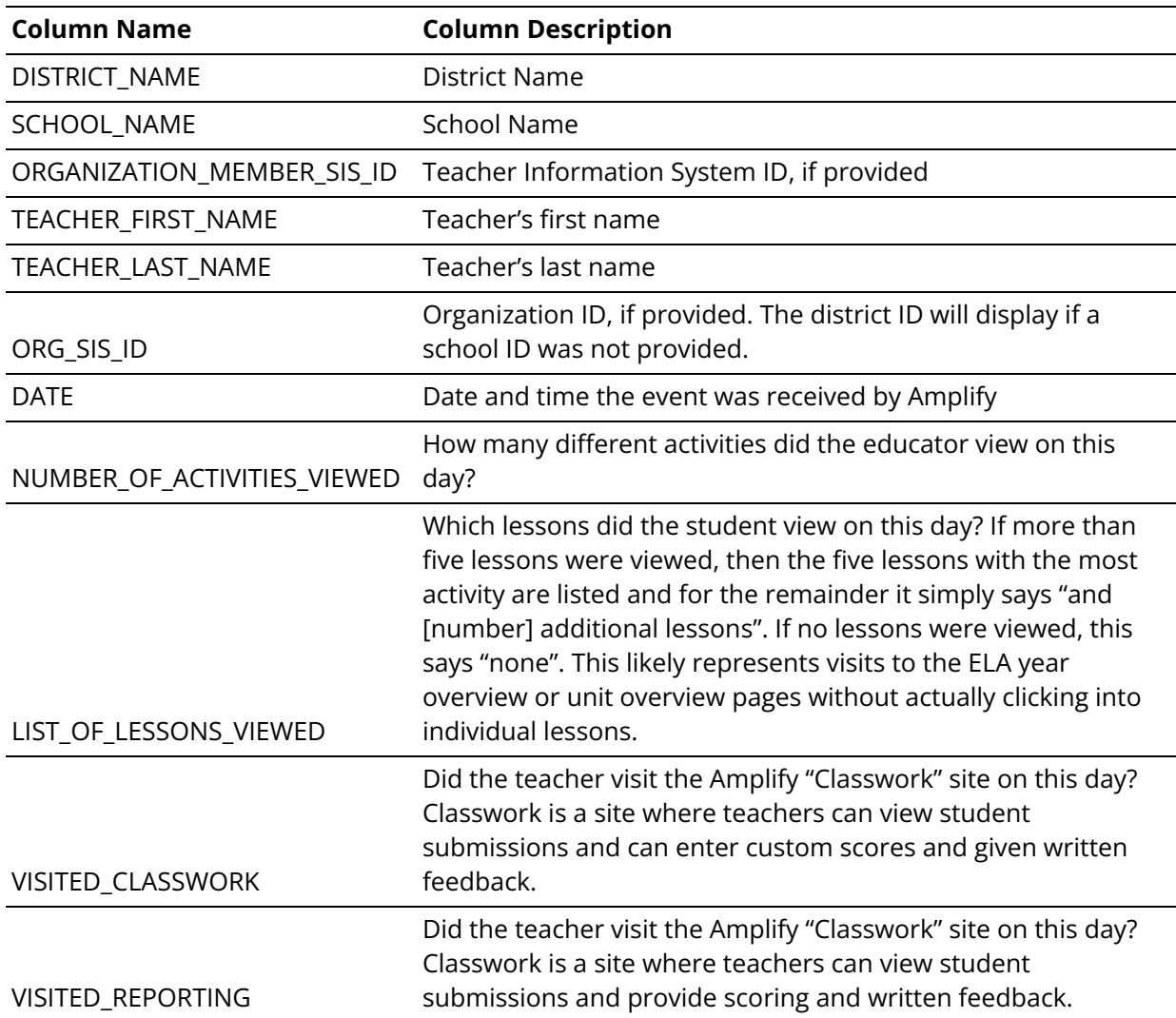

### Amplify ELA Middle School Assessment Results

This document describes the fields (columns) in the CSV data file. The data file downloaded from Amplify Administrator Reports contains student information and student responses to the Amplify ELA middle school unit assessments.

#### **Data Dictionary**

\*All fields begin with "ELA"

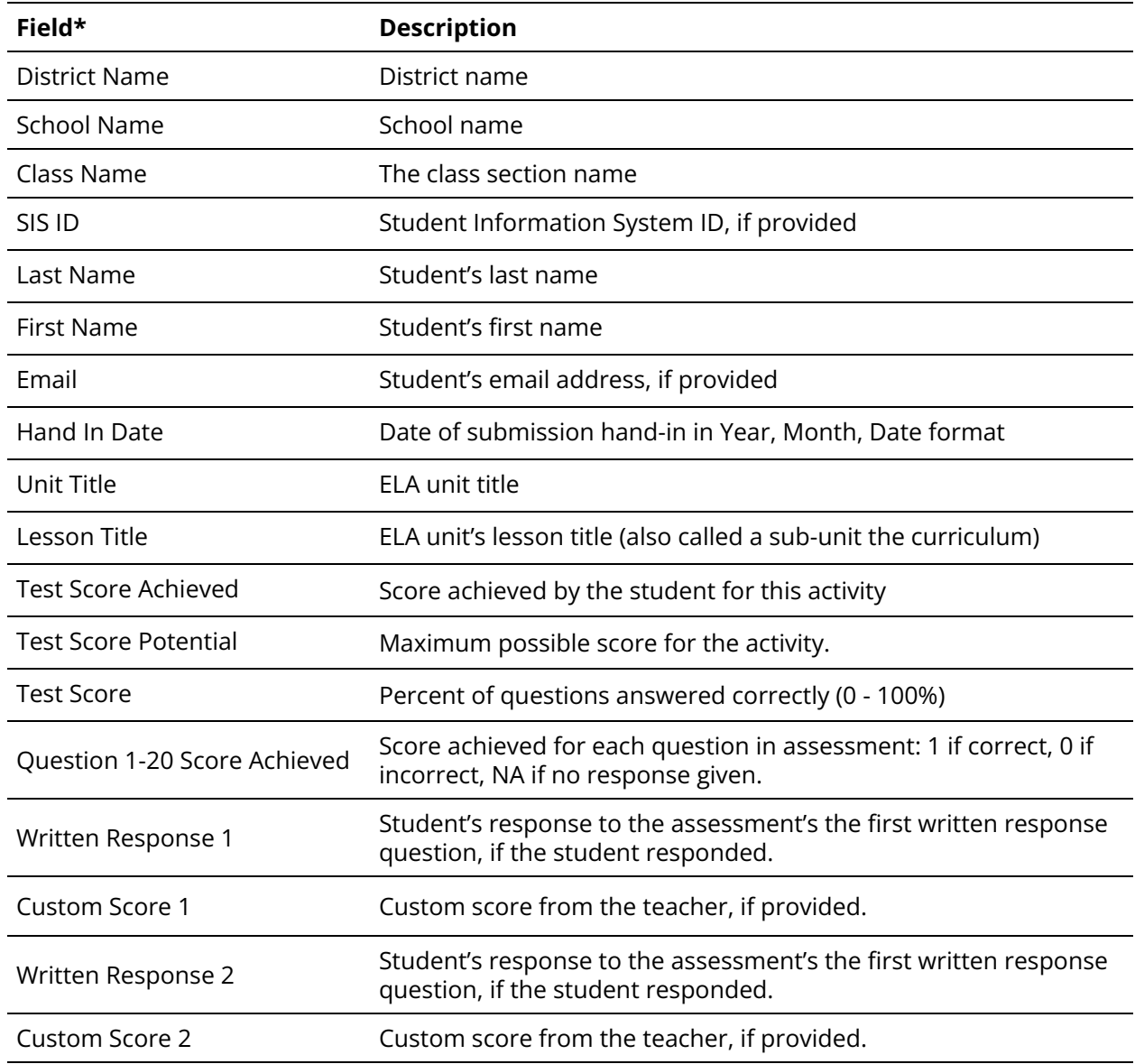